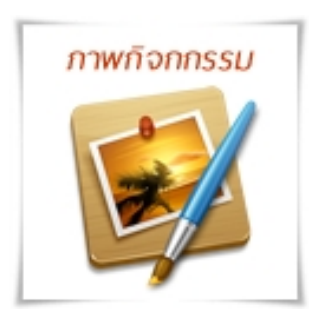

 $\overline{a}$ 

งานสื่อการเรียนการสอน ฝ่ายวิชาการ วิทยาลัยการอาชีพสระบุรี ดำเนินโครงการอบรมเชิงปฏิบัติการ การสร้างสื่อการสอน ออนไลน์ โดยใช้โปรแกรม Moodle

คลิกเพื่อรับชมภาพกิจกรรมทั้งหมดของกิจกรรมนี้ได้โดย คลิกที่นี่ >

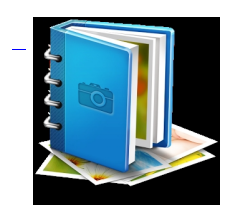